# **NAVIANCE NEWS**

Cobb County School District + Naviance

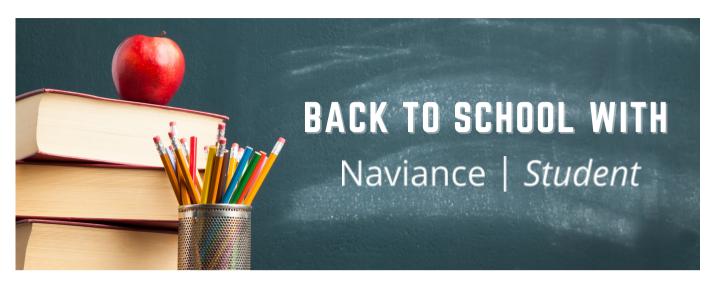

#### INSIDE THE ISSUE

# WHAT IS NAVIANCE STUDENT?

Naviance Student is the Naviance student and parent-facing platform providing a mobile accessible way for students to answer the questions that will shape their future.

# COLLEGE EXPLORATION

The College Planning tools in Naviance bring the common tasks involved with college planning into one system.

# CAREER EXPLORATION

Naviance Student gives you the opportunity to explore career interests using a career-focused video archive, and a search function that leads to career pages.

# WHAT IS NAVIANCE & NAVIANCE STUDENT?

Naviance is a **fully integrated** platform designed to help raise school accountability and student performance. Through assessments and interest inventories, students learn to create connections between their strengths and interests to success after high school.

The College, Career and Life Readiness framework supports students in Social Emotional learning, Interpersonal and Academic Skills, Career and College readiness and life transitions. Through Naviance Student, students can easily research colleges and view virtual college tours, explore careers and salaries, and find scholarships. All this while gaining a better understanding of their personality types, and career interest profiles.

Students use their Office 365 account to log in, just as they do for our many other online resources, making it easy to access Naviance Student. School counselors use the assessments and tools in Naviance to better advise students as they move through Cobb County schools and beyond.

# FAMILIES NAVIANCE STUDENT ACCESS

If you have not created your Naviance Student account, you can do so by using the registration code that was sent to your e-mail.

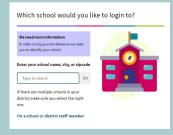

This QR code will take you directly to the Naviance Student Log In page.

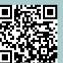

All Cobb County School District students log in to Naviance Student through Office 365!

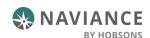

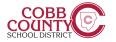

### COLLEGE EXPLORATION TOOLS

Naviance Student can help make the process of finding the right college just a little easier. Using Naviance Student's Find your Fit search tools, you can locate the schools that most fit with your interests, passions, and criteria. Once you've narrowed down a group of colleges, multiple tools are available to understand more about that school in general and as a prospect. This document is meant to help you understand how to search for, favorite, and research colleges of interest. Naviance Student provides two features to store college information:

- Colleges I'm Thinking About: This is a list of schools that you have favorited and identified as prospective schools of interest.
- Colleges I'm Applying To: This is a list of schools to which you have decided to apply. This can be populated from College's I'm Thinking About or directly from searches.

### **COLLEGE PROFILES**

When a search is completed, the schools that are a part of the results can be researched further by accessing the college's profile. From a search result, click the college of interest to open its college profile.

- Click the heart icon to favorite the school and add it to your list of Colleges I'm Thinking About.
- Use the tabs (Overview, Studies, Student Life, Admissions, etc.) to learn more about these areas.

  Check out a Virtual Tour, Communicate, Apply Online, or Learn More using the provided buttons on the page

Located at the bottom of the page, use the buttons to navigate to those areas specified in Naviance Student (Colleges I'm Thinking About, Applying To, etc.).

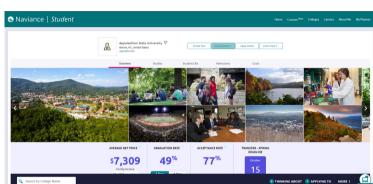

### SUPERMATCH™ COLLEGE SEARCH

Students can use SuperMatch™ to receive a list of best-fit schools based on criteria that they deem as important in their college search. SuperMatch™ can be used to save searches and return to them later.

- Choose Fit Criteria: Use best fit criteria drop-downs such as Location and Academics to get matched with the schools that are the best fit for you.
- Pin to Compare: Use the pin feature to keep an eye on schools you are interested in.
- Favorite: Add schools to the colleges you are thinking about in Naviance Student.

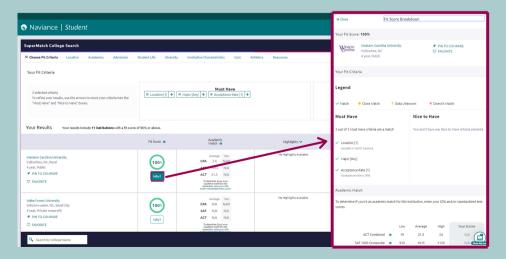

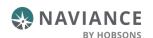

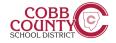

### CAREER EXPLORATION TOOLS

The Career Planning and assessment tools in Naviance Student allow students to realize their strengths, goals, skills, knowledge, values, constraints, and interests to help them make better academic decisions. During this process, students gain a clear understanding of the academic preparation required to pursue careers that are likely to be fulfilling for them. This insight means that students are more likely to successfully accomplish their post secondary goals.

The Career Planning features allow students to:

- Search for careers by job title, keyword, and category
- Read about skills, requirements, and wages for nearly 1,000 careers
- Check up-to-date wage data at the national, state, and city levels
- Watch videos for popular careers (many of which are also available in Spanish)
- Identify colleges offering related majors

### CAREER ASSESSMENTS

# STRENGTHS EXPLORER®

Strengths Explorer® contains 78 short questions, which are used to assess students on 10 talent themes and identify each student's three strongest emerging talents.

#### CAREER CLUSTER FINDER

The Career Cluster Finder is a simple assessment that helps a student discover which career clusters may be a good match based on activities, personal qualities, and subjects in

#### CAREER INTEREST PROFILER

The Career Interest Profiler provides the student with their strongest Holland interest codes. Students can view matching careers organized by the amount of preparation needed.

### ROADTRIP NATION INTERVIEW ARCHIVE

The Roadtrip Nation Interview Archive includes over 5,000 full-length video interviews chronicling the diverse personal stories of leaders who have turned their interests into their life's work. Interviews are conducted by young people who have candid conversations with leaders about their successes and failures and how they were able to navigate life's many challenges to pursue endeavors that matter to them. By hearing how successful people overcame challenges, students can learn from leaders and apply those insights to their own lives.

Roadtrip Nation Interview Archive Helps Students:

- Become more self-aware by recognizing interests, values, and goals
- Gain exposure to pathways they may not have known existed
- Take ownership of their own learning experiences through self-directed exploration
- Develop greater engagement by discovering exciting opportunities for their futures

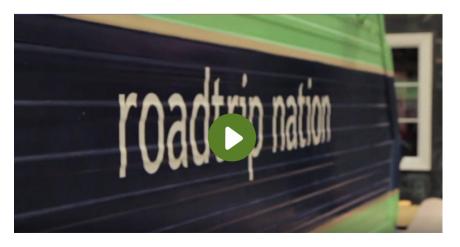

"EXCELLENT FOR NEW GRADUATES, MIDLIFE JOB SEEKERS, AND ANYONE WHO DESIRES A CHANGE."

**—LIBRARY JOURNAL** 

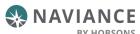

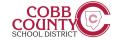

### COURSE PLANNING

According to Georgetown University's Center on Education and the Workforce, by 2020 about 65% of jobs will require education or training beyond high school. The U.S. Department of Education reports that people with career and technical education are actually slightly more likely to be employed than their counterparts with academic credentials. Whether students decide to go straight to a college or technical school, join the military, or enter the workforce after high school, it is imperative that they understand what's required to reach their goals.

Career Exploration goes hand in hand with Course Planning. Students can access the different cluster, pathway, or career profiles to get a better understanding of what courses they should complete during high school. This helps students create course plans aligned to their career interests and graduation requirements. Example below.

| EDUCATION     | GRADE      | English/<br>Language Arts                                         | Math                                                                               | Science                                            | Social Studies/<br>Sciences                                 | Other Required Courses<br>Other Electives<br>Recommended<br>Electives<br>Learner Activities                                                                                                    | *Career and Technical Courses<br>and/or Degree Major Courses for<br>Science and Mathematics Pathway                       |
|---------------|------------|-------------------------------------------------------------------|------------------------------------------------------------------------------------|----------------------------------------------------|-------------------------------------------------------------|----------------------------------------------------------------------------------------------------|----------------------------------------------------------------------------------------------------|
|               | Inter      |                                                                   | stered and Plan of S                                                               | tudy Initiated for all                             |                                                             |                                                                                                    |                                                                                                    |
| SECONDARY     | 9          | English/<br>Language Arts I                                       | Algebra I or<br>Geometry                                                           | Biology                                            | State History<br>Civics                                     | All plans of study<br>should meet local<br>and state high school<br>graduation require-<br>ments and college<br>entrance requirements.<br>Certain local student<br>organization activi-<br>ties are also important<br>including public speak-<br>ing, record keeping and | Introduction to Careers     Laboratory Practices and Biology     Laboratory                                               |
|               | 10         | English/<br>Language Arts II                                      | Geometry or<br>Algebra II                                                          | Chemistry                                          | U.S. History                                                |                                                                                                    | Information Technology Applications     Chemistry Laboratory                                                              |
|               | 11         | English/<br>Language Arts III                                     | Algebra II or<br>Trigonometry<br>Pre-Calculus or<br>Statistics                     | Physics                                            | World History<br>World Geography                            |                                                                                                    | Physics Laboratory                                                                                                    |
|               | Colle      | College Placement Assessments-Academic/Career Advisement Provided |                                                                                    |                                                    |                                                             | work-based experi-                                                                                                    |                                                                                                    |
|               | 12         | English/<br>Language Arts IV                                      | Trigonometry or<br>Pre-Calculus/<br>Calculus or<br>AP Calculus or<br>Math Analysis | Organic<br>Chemistry or<br>other science<br>course | Economics<br>Entrepreneurship                               | ences.                                                                                                    | Scientific Research<br>(Some or all of the following<br>postsecondary courses may be taught at<br>the high school level.) |
|               | Artic      | ulation/Dual Credit                                               | Transcripted-Postsec                                                               | ondary courses may                                 | be taken/moved to                                           | the secondary level for articulation/dual credit purposes.                                                                                                    |                                                                                                    |
| POSTSECONDARY | Year<br>13 | English<br>Composition<br>English Literature                      | Algebra or<br>Trigonometry<br>Calculus I<br>Calculus II                            | Chemistry<br>Physics                               | Psychology<br>Global Issues                                 | All plans of study need to meet learners' career goals with regard to required degrees, licenses, certifications or journey worker status. Certain local student organization activities may also be important                                                           | Science and Mathematics in the<br>Real World     Advanced Applications of Science and<br>Mathematics                      |
|               | Year<br>14 | Communication<br>Professional and                                 | Introduction to<br>Differential<br>Equations<br>Calculus III<br>Statistics         | Organic<br>Chemistry<br>Microbiology               | American History<br>Sociology<br>Ethics and Legal<br>Issues |                                                                                                    | Using Science and Mathematics to Solve<br>Problems     Technical Aspects of Science and<br>Mathematics                    |
|               | Year<br>15 | Continue courses in the area of specialization.                   |                                                                                    |                                                    |                                                             | to include.                                                                                                    | Continue Courses in the Area of<br>Specialization                                                                         |
|               | Year<br>16 |                                                                   |                                                                                    |                                                    |                                                             |                                                                                                    | Complete Science and Mathematics Major<br>(4-Year Degree Program)                                                         |

This Career Pathway Plan of Study (based on the Science and Mathematics Pathway of the Science, Technology, Engineering and Mathematics Career Cluster) can serve as a guide, along with other career planning materials, as learners continue on a career path. Courses listed within this plan are only recommended coursework and should be individualized to meet each learner's educational and career goals.

## **EXPLORE** CAREER PROFILES!

There is a built-in list of careers, career clusters, and career pathways in Naviance Student. Students can find these by selecting Explore Careers, Clusters and Pathways from the Careers section in Naviance Student. This information is generated from O\*NET and the Bureau of Labor Statistics, U.S. Department of

#### Find careers by:

- Keyword
- Alphabet
- · Category
- Holland Code

#### **Career Profiles**

Each career profile includes an overview, knowledge and skills, tasks and activities, and wages. To add a career to the Careers I'm thinking about list, students should click Favorite from the career profile.

#### **Career Cluster Profiles**

Career cluster profiles include an overview, credentials, related careers, related majors, and Plans of Study. There is also a list of related pathways to the right of the Overview. To add any of those to the favorites list, students should open up the profile by clicking the pathway name and then the clicking the Favorite button.

#### **Suggested Careers**

After a student adds careers to a list in Naviance Student, similar clusters and pathways are suggested for the student on the Careers and Clusters I'm thinking about page. These suggestions are meant to encourage students to look at careers that are like those that have already been identified as areas of interest.

# LOG IN NOW TO EXPLORE **ALL THESE FEATURES** AVAILABLE TO YOU!

vou directly the Naviance Student Login page.

This QR code will take

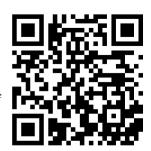

All Cobb County School District students log in to Naviance Student through Office 365!

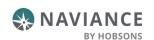

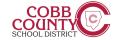